Př. Vypočtěte a výsledek zapište zlomkem v základním tvaru.

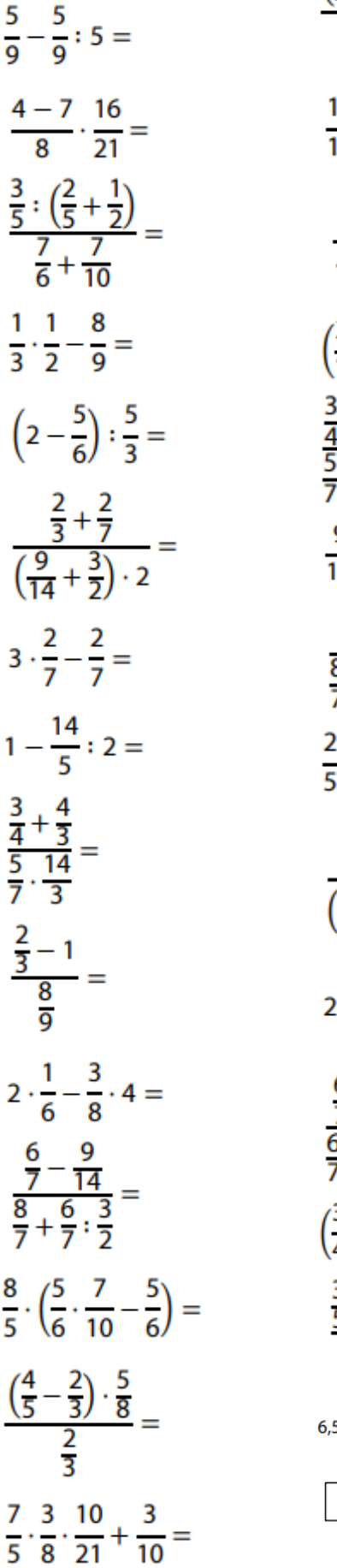

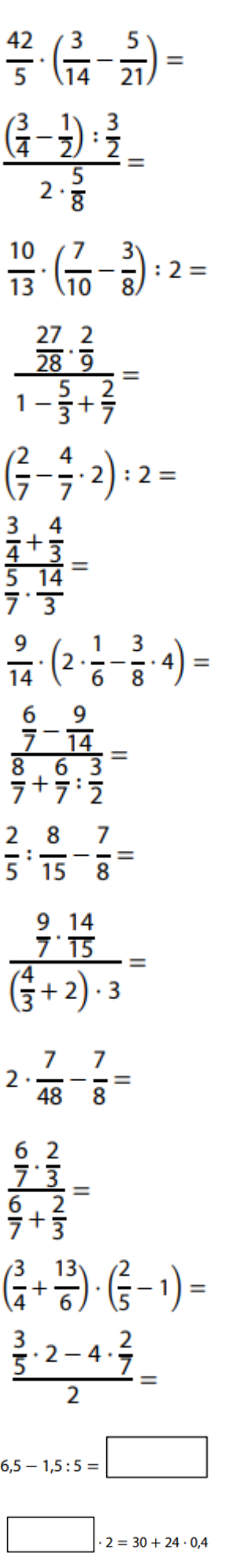

Př. Vypočtěte a výsledek zapište zlomkem v základním tvaru. $\frac{5}{9} - \frac{5}{9}$  : 5 =  $\frac{4-7}{8}\cdot\frac{16}{21}=$  $rac{\frac{3}{5}:\left(\frac{2}{5}+\frac{1}{2}\right)}{\frac{7}{6}+\frac{7}{10}}=$  $\frac{1}{3} \cdot \frac{1}{2} - \frac{8}{9} =$  $\left(2-\frac{5}{6}\right):\frac{5}{3}=$  $rac{\frac{2}{3} + \frac{2}{7}}{(\frac{9}{14} + \frac{3}{2}) \cdot 2} =$  $3 \cdot \frac{2}{7} - \frac{2}{7} =$  $1-\frac{14}{5}$  : 2 =  $rac{\frac{3}{4} + \frac{4}{3}}{\frac{5}{7} \cdot \frac{14}{3}} =$  $\frac{\frac{2}{3}-1}{\frac{8}{9}}$  =  $2 \cdot \frac{1}{6} - \frac{3}{8} \cdot 4 =$  $\frac{\frac{6}{7} - \frac{9}{14}}{\frac{8}{7} + \frac{6}{7} \cdot \frac{3}{2}} =$  $\frac{8}{5} \cdot \left(\frac{5}{6} \cdot \frac{7}{10} - \frac{5}{6}\right) =$  $\frac{\left(\frac{4}{5}-\frac{2}{3}\right)\cdot\frac{5}{8}}{\frac{2}{3}}=$  $\frac{7}{5} \cdot \frac{3}{8} \cdot \frac{10}{21} + \frac{3}{10} =$ 

$$
\frac{42}{5} \cdot \left(\frac{3}{14} - \frac{5}{21}\right) =
$$
\n
$$
\frac{\left(\frac{3}{4} - \frac{1}{2}\right) \cdot \frac{3}{2}}{2 \cdot \frac{5}{8}} =
$$
\n
$$
\frac{10}{13} \cdot \left(\frac{7}{10} - \frac{3}{8}\right) \cdot 2 =
$$
\n
$$
\frac{\frac{27}{28} \cdot \frac{2}{9}}{1 - \frac{5}{3} + \frac{2}{7}} =
$$
\n
$$
\left(\frac{2}{7} - \frac{4}{7} \cdot 2\right) \cdot 2 =
$$
\n
$$
\frac{3}{4} + \frac{4}{3} =
$$
\n
$$
\frac{9}{7} \cdot \frac{14}{3} =
$$
\n
$$
\frac{9}{7} \cdot \frac{14}{15} =
$$
\n
$$
\frac{6}{7} - \frac{9}{14} =
$$
\n
$$
\frac{7}{7} \cdot \frac{14}{15} =
$$
\n
$$
\frac{9}{7} \cdot \frac{14}{15} =
$$
\n
$$
\frac{7}{15} \cdot \frac{7}{15} =
$$
\n
$$
\frac{7}{48} + 2 \cdot 3 =
$$
\n
$$
2 \cdot \frac{7}{48} - \frac{7}{8} =
$$
\n
$$
\frac{6}{7} \cdot \frac{2}{3} =
$$
\n
$$
\frac{6}{7} \cdot \frac{2}{3} =
$$
\n
$$
\frac{3}{7} \cdot 2 - 4 \cdot \frac{2}{7} =
$$
\n
$$
6,5 - 1,5:5 =
$$
\n
$$
\boxed{3}
$$